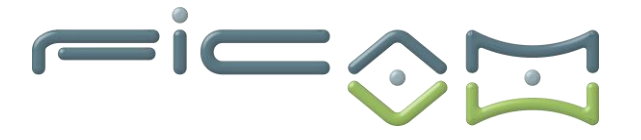

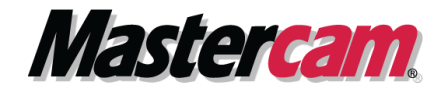

### **PROGRAMME DE FORMATION AU LOGICIEL MASTERCAM CFAO FRAISAGE 3D PLUS**

## **CERTIFIFCATION :**

**RS6409 - Modéliser et réaliser des pièces d'usinage en 2D et 3D via la CFAO**

# **A) OBJECTIFS DE LA FORMATION**

A l'issue de la formation, le stagiaire sera capable d'utiliser le logiciel MASTERCAM pour réaliser des opérations de fraisage complexe en 3 et 5 axes positionnés de pièces à usiner sur une machine à commande numérique et réaliser des opérations d'usinage avec paramétrage technologique.

# **Objectifs opérationnels et évaluables**

- 1. Utiliser les fonctions d'usinage 3 axes en ébauche
- 2. Utiliser les fonctions d'usinage 3 axes en finition
- 3. Programmer des opérations par fonctions d'UGV 3D
- 4. Utiliser un post processeur 3 axes
- 5. Régler les paramètres techniques des masques de saisie
- 6. Définir les principaux paramètres de coupe
- 7. Utiliser les bibliothèques matières et outils
- 8. Paramétrer les valeurs par défaut des opérations
- 9. Contrôler des collisions avec les porte-outils
- 10.Paramétrer une machine

**B) PRÉREQUIS ET PUBLIC VISE**

Prérequis : posséder des connaissances et pratiques de base en informatique, en usinage/fraisage, en modélisation 3D et fraisage 3 axes MASTERCAM. Type de public : demandeurs d'emploi, techniciens sur machines-outils à commande numérique, apprenti et professeurs etc...

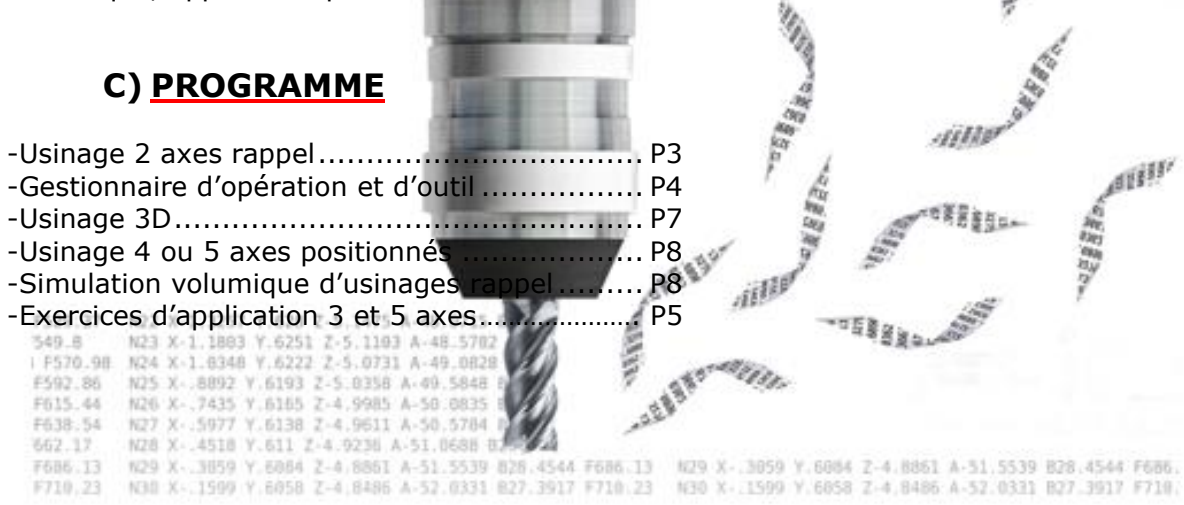

**Société FICAM : Siège Social - Bâtiment vert - 10 avenue Gustave Eiffel 28000 Chartres**

**Tél : 02.37.26.28.10 – Web [: www.ficam.com](http://www.ficam.com/) Mail :** [administration@ficam.com](mailto:administration@ficam.com)

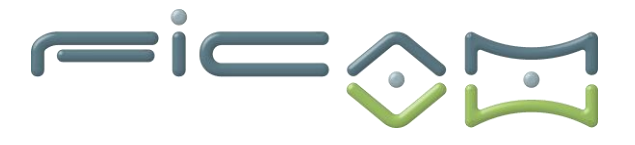

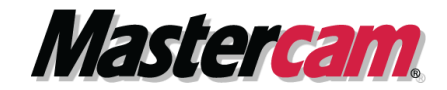

#### • **Usinage 2,5 axes rappel :**

- **Usinage de contours**
	- **Contournage**
	- ➢ Surfaçage
	- ➢ Rainurage
- **Usinage de poches**
	- Les mouvements d'entré Hélice, rampe, aucun -
	- ➢ Gestion des collisions
	- ➢ Parcours d'ébauche zig zag, spiral, unidirectionnelle… -
	- ➢ Paramètre de finition
- **Usinage UGV**
- ➢ Usinage de poches Trochoïdale
- ➢ Usinage de poches relief
- ➢ Usinage de poches dynamique
- ➢ Usinage de poches entre deux courbes
- ➢ Usinage de poches résiduel
- ➢ Usinage de poches creux
- ➢ Usinage rainurage 2D
- ➢ Usinage de contour dynamique
- ➢ Usinage reprise dynamique
- **Usinage cycles de perçages**
	- ➢ Types de parcours perçage, alésage à la fraise … -
	- ➢ Sélection des cycles de perçage -débourrage, pointage…-

48888

• **Fonctions du gestionnaire d'opérations - copier-coller, paramètres –**

**Gestionnaire d'opération et d'outils :**

- **Gestionnaire d'opération :**
	- ➢ Gestion des groupes de machine
	- $\triangleright$  Gestion des groupes usinage OP1, OP2
	- ➢ Copier-coller
	- ➢ Gestion des paramètres d'usinages
	- ➢ Gestion des géométries
	- ➢ Lancement du post-processeur
- **Gestion de l'outil d'usinage :**

F529.37 3.40 R

➢ Choix de l'outil

➢ Bibliothèque d'outils

➢ Création d'une bibliothèque outils

➢ Création d'un outil ou d'un porte-outil

➢ Enregistrement et gestion de bibliothèques d'outil F592.86

F615.44 N26 X-.7435 Y.6165

• **Gestion des bibliothèques de matériaux :**

- X 3059 Y.6084 Z-4.8861 A-51.5539 B28.4544 F686. X- 1599 Y.6858 Z-4.8486 A-52.0331 B27.3917 F719. N30 X - 1999 V.6058
	- ➢ Choix du matériau
	- ➢ Donné paramètre de coupe en fonction du matériau

**Société FICAM : Siège Social - Bâtiment vert - 10 avenue Gustave Eiffel 28000 Chartres**

**Tél : 02.37.26.28.10 – Web [: www.ficam.com](http://www.ficam.com/) Mail :** [administration@ficam.com](mailto:administration@ficam.com)

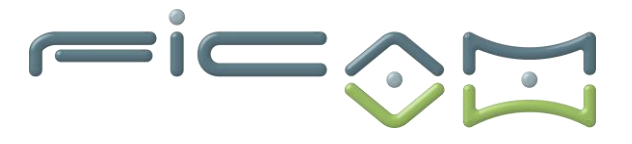

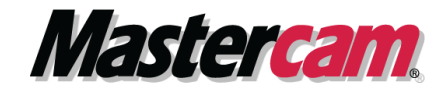

-iille

- **Bibliothèque opération par défaut**
- **Brut :**
- ➢ Création du brut
- ➢ Modèle de brut reprise du brut résiduel avec laissé par les usinages précédant –
- **Choix machine :**
- $\triangleright$  Type de machine
- ➢ Post-processeur concordant
- ➢ Moyen de programmation dépendant de la machine
- ➢ Minimiser changement outil, méthode de tri
- ➢ Vide maximum, numéro d'outils croissant / décroissant

### **Usinage 3D 3-axes** :

- **Ebauches de modèles 3D surfaciques**
	- ➢ Ebauche parallèle
	- ➢ Ebauche radial
	- ➢ Ebauche de contour et de poche
	- ➢ Ebauche iso paramétrique
	- ➢ Ebauche de reprise
- ➢ • **Finition de modèles 3D surfaciques**
	- nition de Hauteur de crête
	- **Finition lissage**
	- ➢ Finition iso paramétrique
	- ➢ Finition de bitangente
	- ➢ Finition de parallèle verticale
	- ➢ Finition horizontale
	- ➢ Finition de contournages
	- ➢ Finition parallèle
	- ➢ Finition radiale

#### • **Usinage UGV**

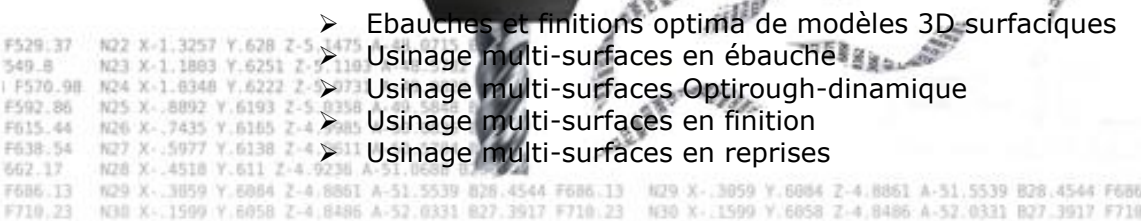

**Tél : 02.37.26.28.10 – Web [: www.ficam.com](http://www.ficam.com/) Mail :** [administration@ficam.com](mailto:administration@ficam.com)

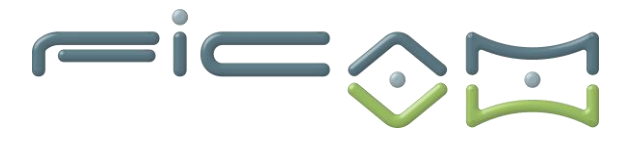

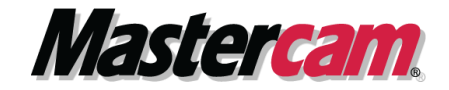

# **Usinage 3D en 5 axes positionnés :**

- **Définition d'éléments géométriques permettant de définir des orientations dans l'espace.**
- **Gestion des plans**
	- ➢ Definition de plans de constructions
	- ➢ Definition de plans d'usinages
	- ➢ Definition des orientations de tables ou de tête selon les machines.
- **Reprise des usinages 2D**
	- ➢ Usinage contour ; poche ; perçage ; surfaçage …. –
	- ➢ Usinage UGV
	- ➢ Usinage circulaire.
- **Reprises des usinages 3D**
	- ➢ Usinage parallèle ; radiale ; entre 2 courbes… -
	- ➢ Usinage UGV 3D

### **Simulation volumique d'usinages** :

• **Simulation d'usinage** 

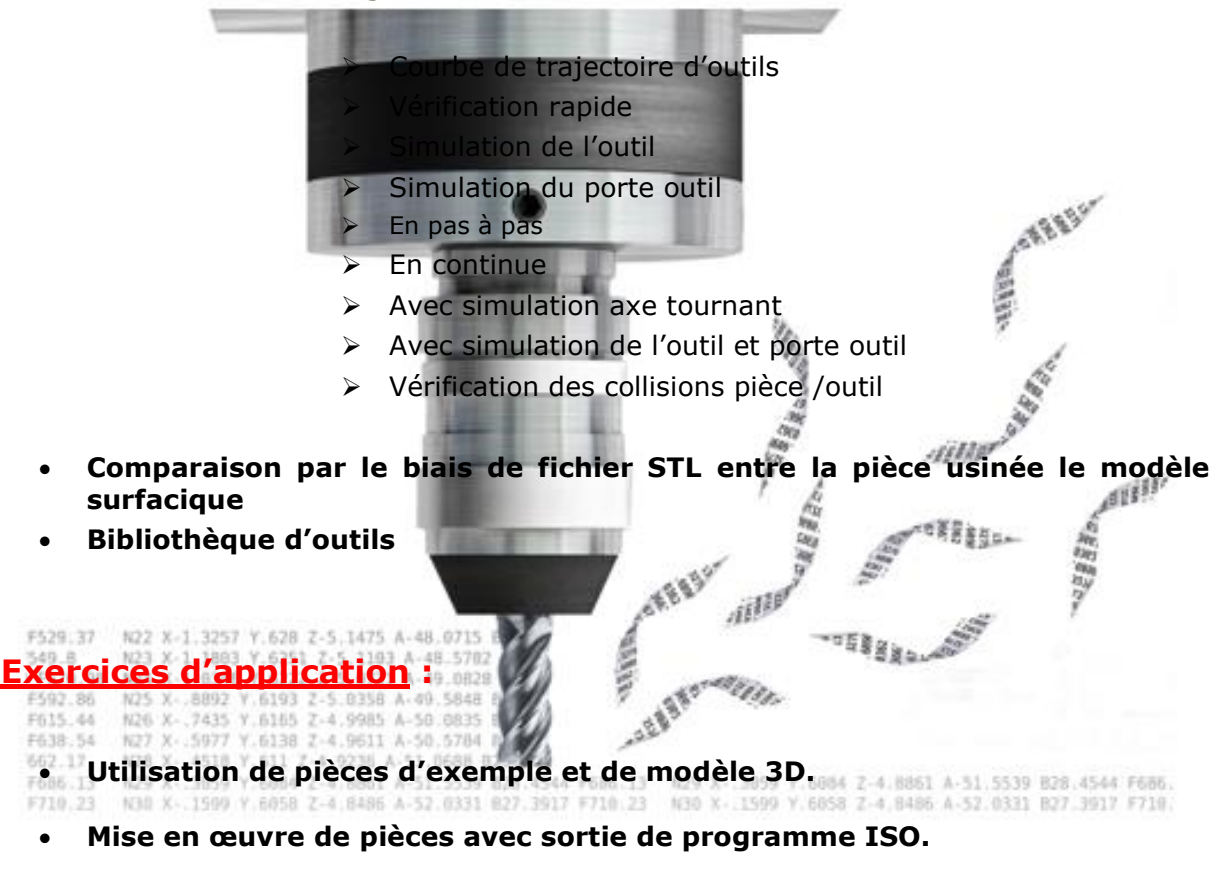

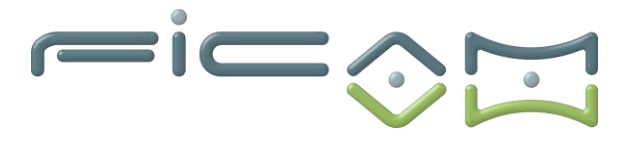

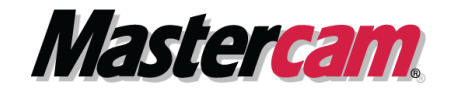

### **D) VALIDATION ET CERTIFICATION**

Dans une salle de formation, un ordinateur et un écran seront mis à disposition du stagiaire, accompagnés du logiciel de CFAO MASTERCAM.

Il est impératif que les stagiaires aient déjà suivi les modules de formation en CFAO 2D, Fraisage 3D base avant de commencer cette formation.

Des exercices sont proposés aux stagiaires afin d'évaluer leurs acquis et leur compréhension de chaque module.

Les formateurs, experts en logiciel de CFAO MASTERCAM, sont disponibles pour répondre à toutes les questions des stagiaires.

La formation est validée par la remise d'attestations de présence signées par le formateur et les stagiaires, ou par une attestation de fin de formation sur demande du stagiaire.

En outre, la certification est soumise à une épreuve pratique.

L'évaluation finale consiste en la création d'une pièce d'usinage réalisée à l'aide du logiciel de CFAO MASTERCAM.

Le sujet, tiré au sort en début d'épreuve, détaille la pièce à réaliser ainsi que la machine-outil

La certification obtenue à l'issue de la formation et de l'épreuve pratique certifie une compétence avérée dans l'utilisation du logiciel, contribuant ainsi à l'employabilité et à la mobilité professionnelle des stagiaires en<br>valorisant leurs compétences acquises. valorisant leurs compétences acquises.

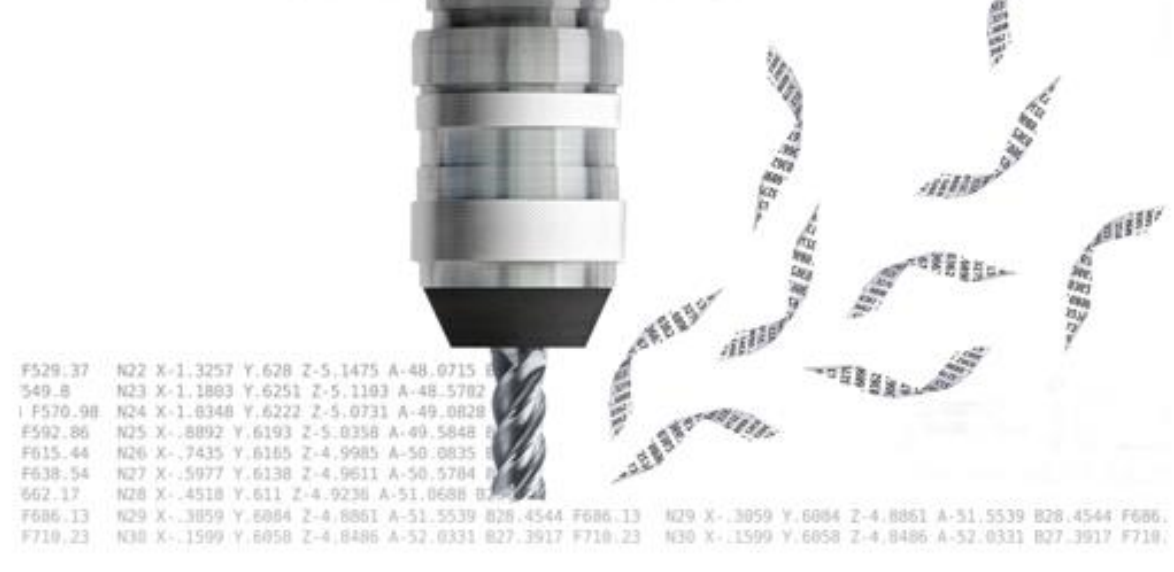

**Société FICAM : Siège Social - Bâtiment vert - 10 avenue Gustave Eiffel 28000 Chartres Tél : 02.37.26.28.10 – Web [: www.ficam.com](http://www.ficam.com/) Mail :** [administration@ficam.com](mailto:administration@ficam.com)